# D ABILITY-Lernumgebung für hybride Wertschöpfung

Michael Dietrich, Andreas Bertsch & Miloš Kravčík

Neben potenziellen Vorteilen bringt die hybride Wertschöpfung auch neue Herausforderungen für Unternehmen mit sich. Das Personal steht vor veränderten Anforderungen und muss für die betriebliche Umsetzung dieses Ziels entsprechend qualifiziert sein. Es gilt zu entscheiden, welche Qualifikationen erforderlich sind und wie deren Ausgestaltung aussehen soll. Im Projekt ABILITY wurde eine adaptive Lernumgebung entwickelt, um die Transformation zur hybriden Wertschöpfung zu unterstützen. Die ABILITY-Lernumgebung als technische Umsetzung verknüpft die thematischen theoretischen Grundlagen, das ABILITY- Phasenmodell zur Gestaltung der hybriden Wertschöpfung sowie ein didaktisches Qualifizierungskonzept. Die adaptive Lernumgebung wurde mithilfe des Lernmanagementsystems Canvas LMS und entsprechenden Lernelementen prototypisch aufgebaut.

# D.1 Einleitung

Lernen am Arbeitsplatz (workplace learning) wurde definiert als "der integrierte Einsatz von Lern- und anderen Interventionen zum Zwecke der Verbesserung der menschlichen Leistung und der Berücksichtigung individueller und organisatorischer Bedürfnisse. Es verwendet einen systematischen Prozess zur Analyse und Reaktion auf Leistungsprobleme von Einzelpersonen, Gruppen und Organisationen. Sie schafft positive, progressive Veränderungen innerhalb von Organisationen, indem es humanistische und ethische Überlegungen in Einklang bringt."<sup>124</sup>

Im Bereich des Lernens am Arbeitsplatz wurden in der Vergangenheit alternative Ansätze untersucht. Die Vermittlung und Aneignung von gut strukturiertem Wissen durch Anleitung war ein typisches Ziel personalisierter adaptiver Lernsysteme. Später konnte kollaboratives Lernen durch Web 2.0 und soziale Software erleichtert werden, wodurch die Schaffung neuen Wissens unterstützt wird. Darüber hinaus wurde der Kultivierung metakognitiver Fähigkeiten wie Motivation, Planung und Reflexion, die Teil des selbstregulierten Lernens (SRL) sind, viel Aufmerksamkeit geschenkt. Die drei unterschiedlichen Lerntypen entsprechen den grundlegenden pädagogischen Theorien des Kognitivismus, Konstruktivismus

<sup>124</sup> Rothwell et al. 1998.

und Behaviorismus. In der Praxis ist es entscheidend, je nach konkreten Zielen und Gegebenheiten eine geeignete Orchestrierung und Balance zwischen ihnen zu finden.<sup>125</sup>

Persönliche Lernumgebungen (Personal Learning Environments - PLE) trugen dazu bei, psychopädagogische Theorien der adaptiven Bildung, insbesondere SRL, voranzutreiben.126 Sie boten Anpassungsfähigkeit und Personalisierung nicht nur in Bezug auf Inhalt und Navigation, sondern auch der gesamten Lernumgebung und ihrer Funktionalitäten. Dieses Konzept wurde in verschiedenen Bildungssettings evaluiert. Im Unternehmenskontext des Projekts ROLE stellte sich heraus, dass ein reines PLE den Anforderungen der Personalentwicklung nicht genügte und es wurde eine hybride Lösung entwickelt - Personal Learning Management System<sup>127</sup>. Es aggregiert ausgewählte Lernressourcen und Anwendungen und erleichtert damit die Aktivitäten von Lernenden am Arbeitsplatz, wie z. B. Suche nach Inhalten und Werkzeugen, Trainieren und Testen sowie Reflexion und Bewertung des Fortschritts.

Später wurden in mehreren Projekten Assistenz- und Wissensdienste für den Arbeitsplatz zur Vorbereitung auf Industrie 4.0 ausgearbeitet. APPSist<sup>128</sup> implementierte eine neue Generation solcher kontextsensitiven und intelligenten Dienste sowie die zugrunde liegende Architektur für Settings mit cyber-physischen Systemen in der digital vernetzten Fabrik der Zukunft ("Smart Production"). DigiLernPro<sup>129</sup> hat ein Softwaretool entwickelt, das mithilfe verschiedener digitaler Medien halbautomatisch Lernszenarien generiert und so neue Lernformen für die Anforderungen von Industrie 4.0 ermöglicht. ADAPTION130 befasste sich auch mit den Herausforderungen im Zusammenhang mit Industrie 4.0, wobei der Schwerpunkt auf einem ganzheitlichen Ansatz lag, der auch die Auswirkungen auf die Organisation und die Mitarbeiter berücksichtigte und ihnen Zugang zu relevantem Wissen in Bezug auf erforderliche neue Fähigkeiten verschaffte.

# D.2 Anforderungen

Um die unternehmensspezifische Betrachtung und Entwicklung hybrider Wertschöpfung initiieren und durchführen zu können, sind ausgewählte Personen in relevanten Schlüsselpositionen zu adressieren und zu befähigen. Aus dem von diesem Personenkreis gelenkten

<sup>125</sup> vgl. Kravcik 2019.

<sup>&</sup>lt;sup>126</sup> vgl. Schaffert und Kalz 2009.

<sup>&</sup>lt;sup>127</sup> vgl. Werkle et al. 2015.

<sup>128</sup> vgl. Ulrich et al. 2015.

<sup>129</sup> vgl. Schütze et al. 2016.

<sup>&</sup>lt;sup>130</sup> vgl. Kravcik et al. 2019.

Transformationsprozess ergeben sich neue und veränderte Anforderungen an das Personal im gesamten Unternehmen, welches zur operationalen Realisierung hybrider Wertschöpfung geeignet qualifiziert werden muss. Daher muss festgelegt werden, welche Qualifikationen erforderlich sind und wie diese erreicht werden können.

Unser Ziel war es, die Befähigung der Mitarbeiterinnen und Mitarbeiter der Unternehmen durch eine adaptive Lernumgebung (ALU) zu unterstützen und somit einen substanziellen Beitrag zur methodischen Gestaltung der Qualifikation zu leisten. Im Fokus stand dabei die Konzeption, Entwicklung und Implementierung einer ALU zu hybrider Wertschöpfung auf Basis eines Learning Management Systems (LMS) für Qualifizierung und kooperatives Lernen. Der computerbasierte Zuschnitt von Qualifikations-, Unterrichts- und Lernprozessen auf den Lernenden, seine individuellen Interessen und seine Kompetenzen wird damit bereitgestellt.

Um Mitarbeiter zu befähigen und mögliche Transformationsbarrieren erfolgreich zu überwinden, basiert die ABILITY-Lernumgebung auf dem ABILITY-Phasenmodell (vgl. Kapitel B.2), das einen idealen und vollständigen Servitisierungsprozess modelliert. Dies bietet Unternehmen die Chance, strategische und nachhaltige Wettbewerbsvorteile zu erzielen.

In unserem Kontext ist adaptives Lernen ein Konzept, nach welchem die Art der Wissensvermittlung an bestimmte Faktoren des Systems angepasst werden muss, um ein Lernziel zu erreichen. In ausführlichen Gesprächen mit unseren Anwendungspartnern haben wir festgestellt, dass es notwendig ist, die Menge der vom Benutzer abgefragten Informationen zu minimieren und die Komplexität des Anpassungsprozesses relativ gering zu halten, um Verwirrung zu vermeiden. Basierend auf Lernpräferenzen wie Interessen oder Zielen, bietet die Lernumgebung gruppenspezifische Inhaltsempfehlungen an.

Eine häufige Methode zur Analyse von Zielgruppen im Marketing und in der Produktentwicklung ist ein Modell aus dem Bereich der Mensch-Computer-Interaktion (MCI), bekannt als Persona. Eine Persona stellt einen Prototyp für eine Gruppe von Benutzern mit bestimmten Eigenschaften dar. Die ABILITY-Lernumgebung bietet Informationen und Lernmaterialien für vier Gruppen, die verschiedene Personas mit unterschiedlichen Interessen repräsentieren.

### D.3 System

Das Konzept des Befähigungsmodells wurde in das Lernmanagementsystem Canvas LMS übertragen. Adaptierung der Lerninhalte wird über ein nutzergruppenbasiertes

Empfehlungssystem umgesetzt, welches auf erkannte Nutzerziele angepasst wird. Das zur Adaptierung der Lernumgebung notwendige Domänenmodell zum Thema "hybride Wertschöpfung" wurde in Zusammenarbeit mit den Fachexperten konzipiert und als eine Ontologie umgesetzt (vgl. Kapitel D.3.5). Lerninhalte zu den Themen der Domäne werden in der ABILITY-Lernumgebung per Metadaten mit der Ontologie verknüpft, um mit dem Navigator (vgl. Kapitel D.3.8) visualisiert werden zu können. Zusammen mit didaktischen Anforderungen zur Wissensvermittlung im Themengebiet "hybride Wertschöpfung" stellen diese Modelle die Basis für benutzer-adaptive Empfehlungen von Best-Practice Beispielen und Lerninhalten bereit.

Zur technischen Umsetzung des bereits genannten Phasenmodells wird die Lernmanagementsystem-Plattform Canvas LMS des Anbieters Instructure verwendet. Die Plattform wurde aufgrund ihrer State-of-the-art Infrastruktur, ihrer Beliebtheit bei großen Universitäten, ihrer hohen technischen Verfügbarkeit, der Möglichkeit zur Integration von und in anderen Systemen und der Tatsache, dass sie kostenlos als Open Source im Selbsthosting betrieben werden kann<sup>131</sup>, ausgewählt. Als Lernmanagementsystem bietet Canvas LMS Benutzermanagement mit der Möglichkeit zur Vergabe unterschiedlicher Rollen, die Zugriffe auf unterschiedliche Inhalte oder auch Funktionen ermöglichen. Zusätzlich werden für die Benutzer des Systems Funktionalitäten zu sozialem Austausch (wie z. B. Direktnachrichten, Diskussionsgruppen) angeboten. Wie bei Lernmanagementsystemen üblich, werden Lerninhalte als Kurse bereitgestellt. Kurse ihrerseits bestehen aus beliebig vielen Modulen, die die Lerninhalte enthalten. Zur Erstellung der Lerninhalte stellt Canvas LMS ein Autorenwerkzeug bereit, mit dem auch technisch weniger versierte Personen schnell Inhalte erstellen und bereitstellen können. Zur Vorbereitung der Inhalte für die Verwendung in adaptiven Einsatzszenarien wurde dieses Autorenwerkzeug erweitert, damit jeder Lerninhalt mit Metadaten versehen werden kann, die später bei der Auswahl benötigter Inhalte benutzt werden. Zu den Metadaten gehören Angaben zu welcher Phase des ABILITY-Phasenmodells der Inhalt gehört, welches Konzept der hybriden Wertschöpfung damit erklärt wird und welches Wissen Vorbedingung für sein Verständnis ist.

<sup>131</sup> https://www.instructure.com/canvas

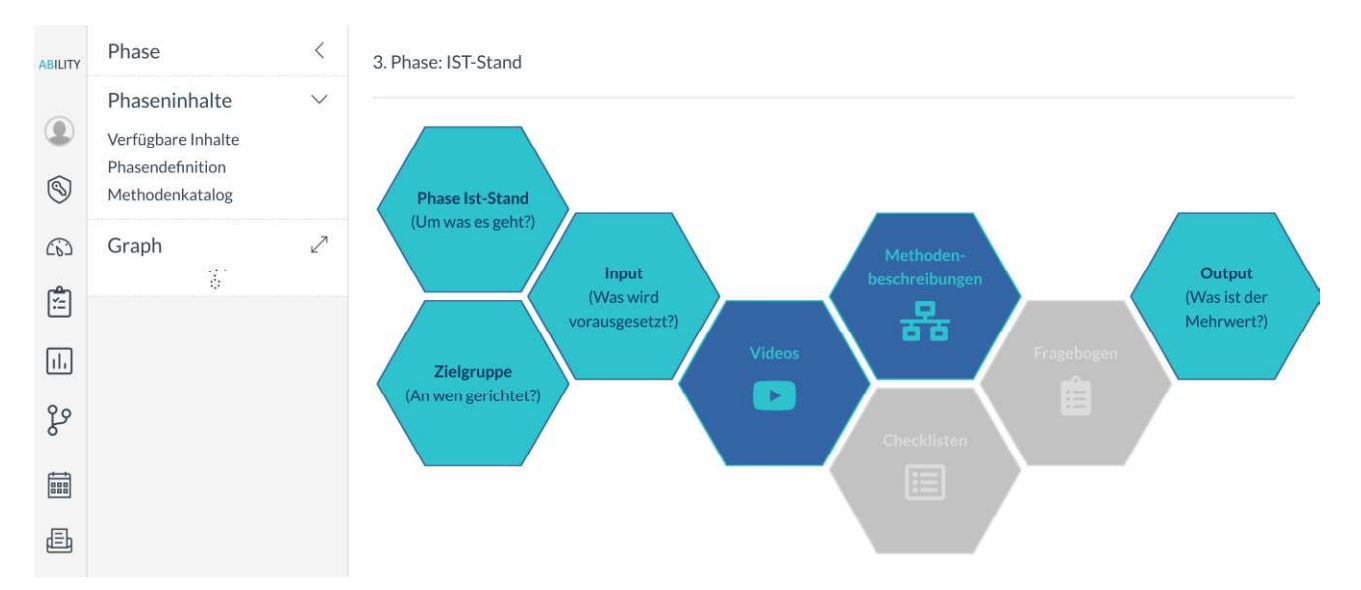

# D.3.1 Phasendarstellung

Abbildung D.3-1: Phasendarstellung der Phase "IST-Stand" in der ABILITY-Lernumgebung

Die acht Phasen des in Kapitel C beschriebenen Modells sind jeweils als eigene Kurse hinterlegt. Die Inhalte der Phasen unterscheiden sich naturgemäß wesentlich voneinander, was aber allen gemein ist, ist die Phasendefinition als Einstieg in den Kurs (vgl. Abbildung D.3-1). Diese visualisiert allgemein die Möglichkeit Informationen darüber abzurufen, was die Intention der Phase ist, welchen Input sie braucht, typische Methoden, die beim Durcharbeiten der Phase benutzt werden, mit welchem Output nach der Phase gerechnet werden kann und zu guter Letzt die involvierten Stakeholder. Die Phasendefinition verwendet, genauso wie das Dashboard, eine Kacheloptik, zur Darstellung der Inhalte (vgl. Abbildung D.3-1, Abbildung D.3-2).

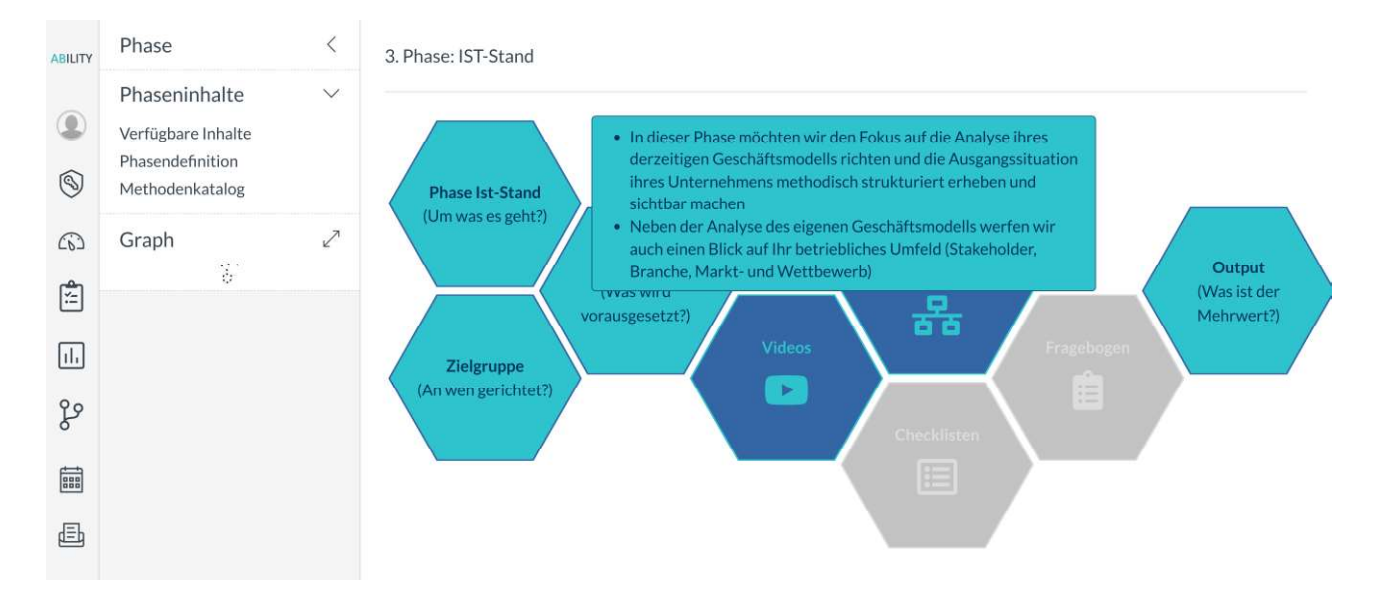

Abbildung D.3-2: Phasendarstellung der Phase "IST-Stand" mit der Phasendefinition

Die Kacheln mit dunklem Hintergrund zeigen Inhaltstypen (Videos, Methodenbeschreibung, Checklisten und Fragebogen). Werden diese Kacheln angeklickt wird dem Nutzer eine Übersicht über die Inhalte angezeigt, die in dieser Phase verfügbar sind. Die einzelnen Inhalte lassen sich per Klick öffnen. Eine weitere Gemeinsamkeit aller Phasen ist ihr Ende mit dem Methodenkatalog, der noch einmal alle in der Phase verwendbaren Methoden auflistet (vgl. Abbildung D.3-3).

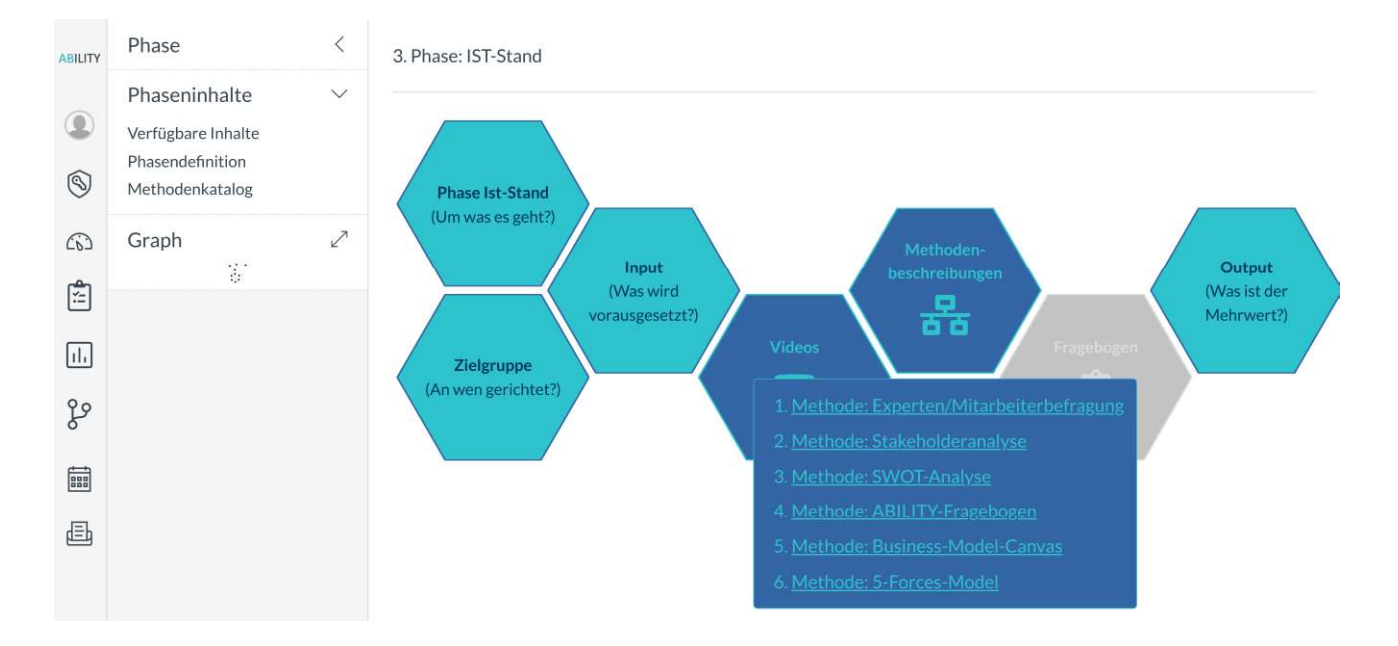

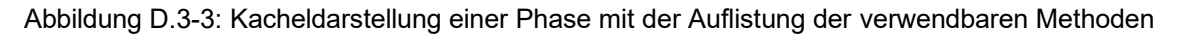

# D.3.2 Erstbesuchsformular

Neben den bisher beschriebenen Komponenten, die der Nutzer zur freien Exploration der Inhalte benutzen kann, bietet die ABILITY-Lernumgebung eine Vorschlagsfunktion für Inhalte an. Dem Ziel entsprechend, welche der Plattform-Nutzer verfolgt, werden Inhalte angezeigt. Hierbei hat sich die Art der Ermittlung dieses Ziels und auch der bereitgestellten Inhalte über die Laufzeit des Projektes verändert. Gestartet sind wir mit dem Erstbesuchsformular (vgl. Abbildung D.3-4). Dieses wurde den Anwendern direkt nach dem ersten Login als Overlay angezeigt.

Um sein Interesse auszudrücken, konnte der Benutzer einige Parameter mit Bezug zum hybriden Leistungsangebot, wie beispielsweise die anvisierte Benutzergruppe (Geschäftskunden oder Endkunden) oder die Mitarbeiterzahl einstellen. Nach dem Speichern wurden Suchergebnisse aus der Best-Practice-Datenbank (vgl. Kapitel B.1.1 und D.3.7) angezeigt. Das Erstbesuchsformular konnte ohne großen Zeitaufwand ausgefüllt werden, der Nutzen war aber aufgrund der Beschränkung auf Filterung der Best-Practice-Datenbank zu gering.

Dennoch war das Interesse an einer Empfehlungskomponente groß, sodass nach Alternativen gesucht wurde.

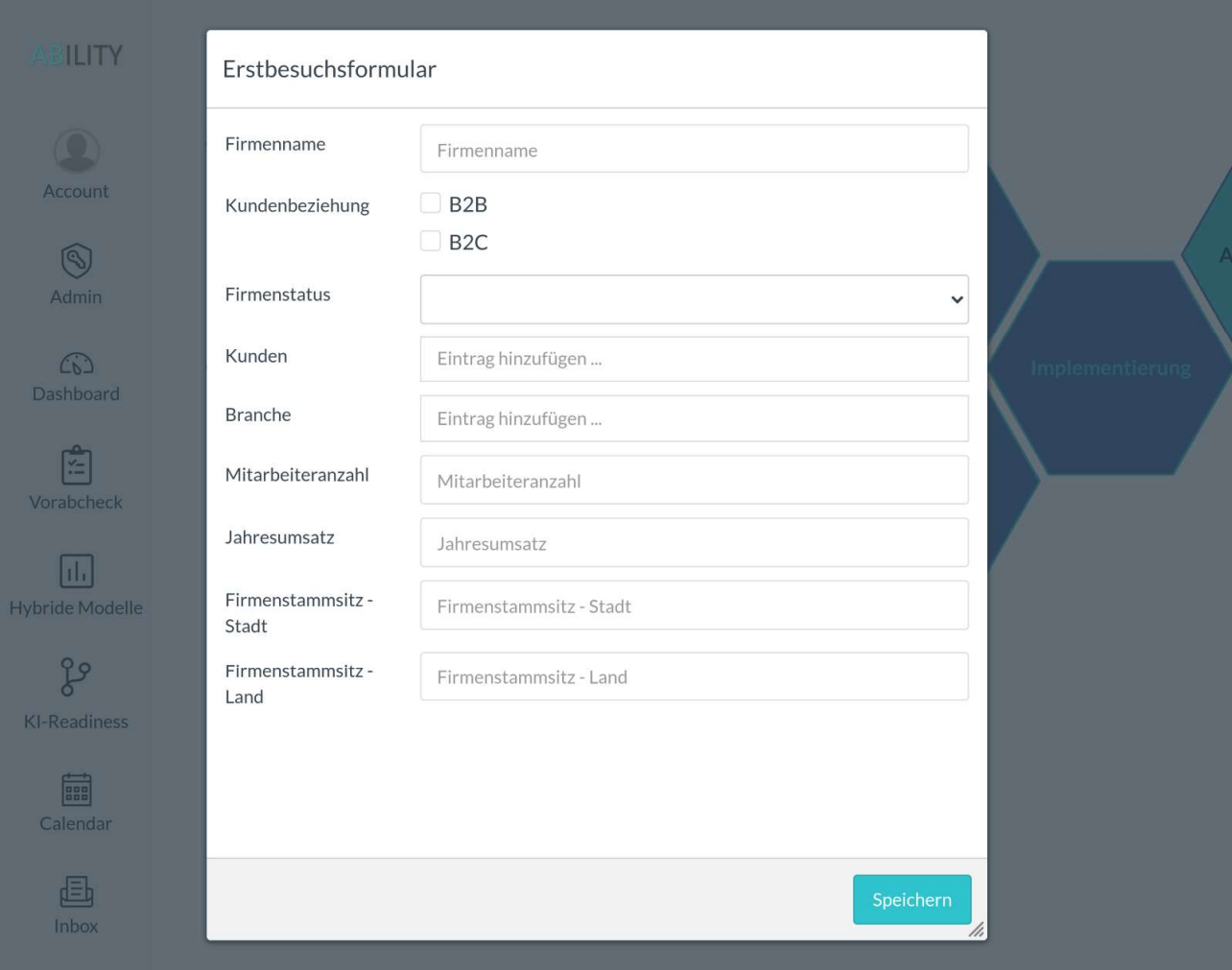

Abbildung D.3-4: Erstbesuchsformular

#### D.3.3 Vorabcheck

Das Ergebnis dieser Suche ist der sogenannte Vorabcheck, wo unterschiedliche Interessen von Benutzern abgefragt werden können (vgl. Abbildung D.3-5). Dieser verwendet zur Bestimmung des beabsichtigten Ziels eine Menge von Leitfragen, die durch die Domänenexperten erarbeitet wurden und unter Zuhilfenahme weiterer Unterfragen verfeinert wurden. Für alle Kombinationen von Leit- und Unterfragen wurden Inhalte ausgewählt, die angezeigt werden sollten. Basierend auf den Expertenregeln wurde der Vorab-Check in der ABILITY-Lernumgebung erstellt. Abbildung D.3-5 zeigt einen Screenshot der Umsetzung. Die erste Spalte zeigt die Leitfragen. Wählt der Nutzer eine Leitfrage aus, werden die Unterfragen eingeblendet. Für die ausgewählte Kombination wird dem Benutzer die Anzahl an verfügbaren Inhalten angezeigt. Diese wurden von Experten kuratiert und können präsentiert werden.

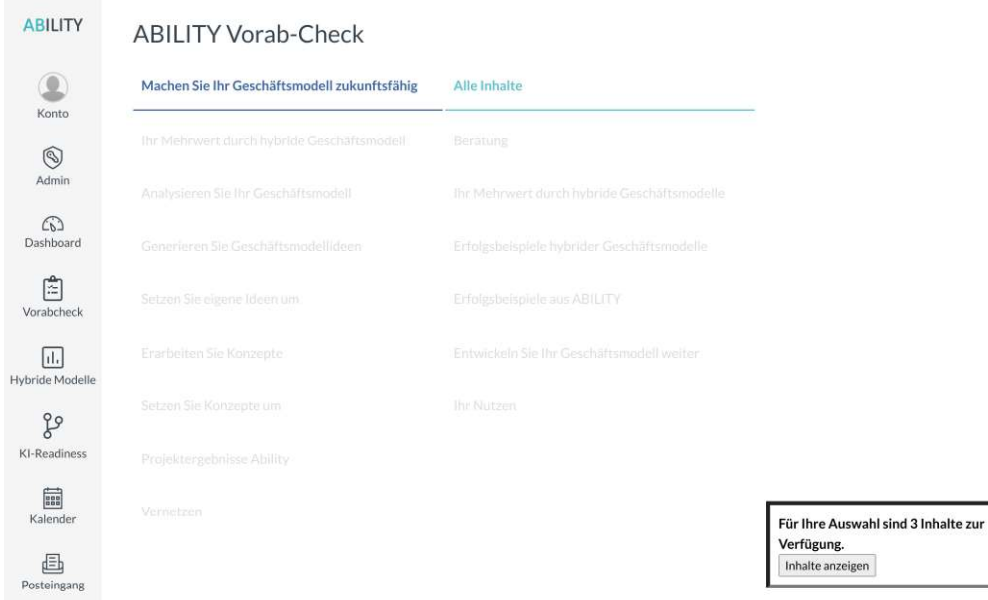

Abbildung D.3-5: Umsetzung des Vorabchecks in der ABILITY-Lernumgebung

Der Vorteil des Vorabchecks gegenüber dem Erstbesuchsformular war ganz klar in der Vielfalt und Granularität der Festlegung des Anwenderzieles gegeben. Diese ging aber Hand in Hand mit einem hohen Zeitaufwand für den Benutzer, da es viel Text zu lesen und zu verstehen gab. Für die Testanwender des Vorabchecks überwog leider der Zeitaufwand den Nutzen der Erkennung des Anwenderziels und den daraus resultierenden Inhaltsvorschlägen, so dass auch für diese Funktion ein Ersatz gesucht und gefunden wurde.

#### D.3.4 Personas

In der ABILITY-Lernumgebung werden auf der Landingpage prägnant Informationen zum Themengebiet der hybriden Wertschöpfung dargestellt, die beim Besucher der Seite Interesse wecken und ihn dazu bewegen sollen, sich im Lernsystem anzumelden und sich weiter mit dem Thema zu befassen. Insgesamt können die Benutzer zwischen vier Personas auswählen, die den unterschiedlichen Zielen der Verwendung der Plattform entsprechen und denen passende Inhalte zum Durcharbeiten zugeordnet sind:

- Persona 1 (Busy Boss Übersichtswissen) bekommt kurze und informative Be- $\blacksquare$ schreibungen auf der Landingpage.
- Persona 2 (Anwender Grundwissen) verfolgt das Ziel sich grundlegendes Anwendungswissen zum Themengebiet "hybride Wertschöpfung" anzueignen. Entsprech-

end dieses Zieles stellt die Lernumgebung Inhalte zur Verfügung die Grundlagen schaffen.

- **Persona 3 (Innovationsmanager Vertiefungswissen)** möchte ein Experte auf dem Gebiet der hybriden Wertschöpfung werden. Neben den Grundlageninhalten der Persona 2 werden zusätzliche Vertiefungsinhalte angezeigt, die der Benutzer braucht, um sich umfassend über alle Aspekte der hybriden Wertschöpfung weiterzubilden.
- Persona 4 (Wissenschaftler Theorie) braucht eine wissenschaftliche Herleitung des Vorgehens mit entsprechenden Quellen.

Bei Erstaufruf der Lernplattform wird ein Formular mit kurzen Beschreibungen der Persona 2 bis 4 ausgegeben. Die Darstellung der Auswahl sowie der Beschreibungen der Personas sind aus Gründen der Benutzerfreundlichkeit möglichst übersichtlich und einfach gestaltet. Die ausgewählte Persona wird in dem Lernerprofil hinterlegt und beibehalten.

Um den Aufruf von spezifischen Inhalten zu ermöglichen, wurde die Lernplattform um eine Such- und Filterfunktion erweitert. Anhand dieser können die verfügbaren Phaseninhalte in Form einer Liste ausgegeben werden, mit der Möglichkeit diese nach Freitext zu durchsuchen und nach spezifischen Kriterien zu filtern. Mögliche Kriterien zur Filterung sind z. B. die Kompetenzart, der Medientyp sowie das Kompetenzniveau. Nach Suche und Filterung können die angezeigten Phaseninhalte aufgerufen werden.

### D.3.5 Domänenmodell als Ontologie

Das zur Adaptierung notwendige Domänenmodell zum Thema "hybride Wertschöpfung" wurde in Zusammenarbeit mit den Fachexperten konzipiert und als eine Ontologie in Web Ontology Language (OWL) umgesetzt (vgl. Abbildung D.3-6). Lerninhalte zu den Themen der Domäne werden in der ABILITY-Lernumgebung per Metadaten mit der Ontologie verknüpft, um mit dem Navigator (vgl. Kapitel D.3.8) visualisiert werden zu können.

# D.3.6 Inhaltserstellung und Inhalte

Zur Organisation von Lerninhalten bietet die ABILITY-Lernumgebung das Konzept von Seiten, deren Inhalte anhand eines Editors erstellt und verwaltet werden können. Um die Lerninhalte, unter anderem, in adaptiven Prozessen, Such- und Filterfunktionen sowie für die optische Ausgabe von Relationen verwenden zu können, müssen zu den regulären Inhalten zusätzlich Metainformationen hinzugefügt werden können. Diese in Projekt ABILITY

benötigte Funktionalität wurde in Form einer Erweiterung des bestehenden Autorenwerkzeuges implementiert (vgl. Abbildung D.3-7).

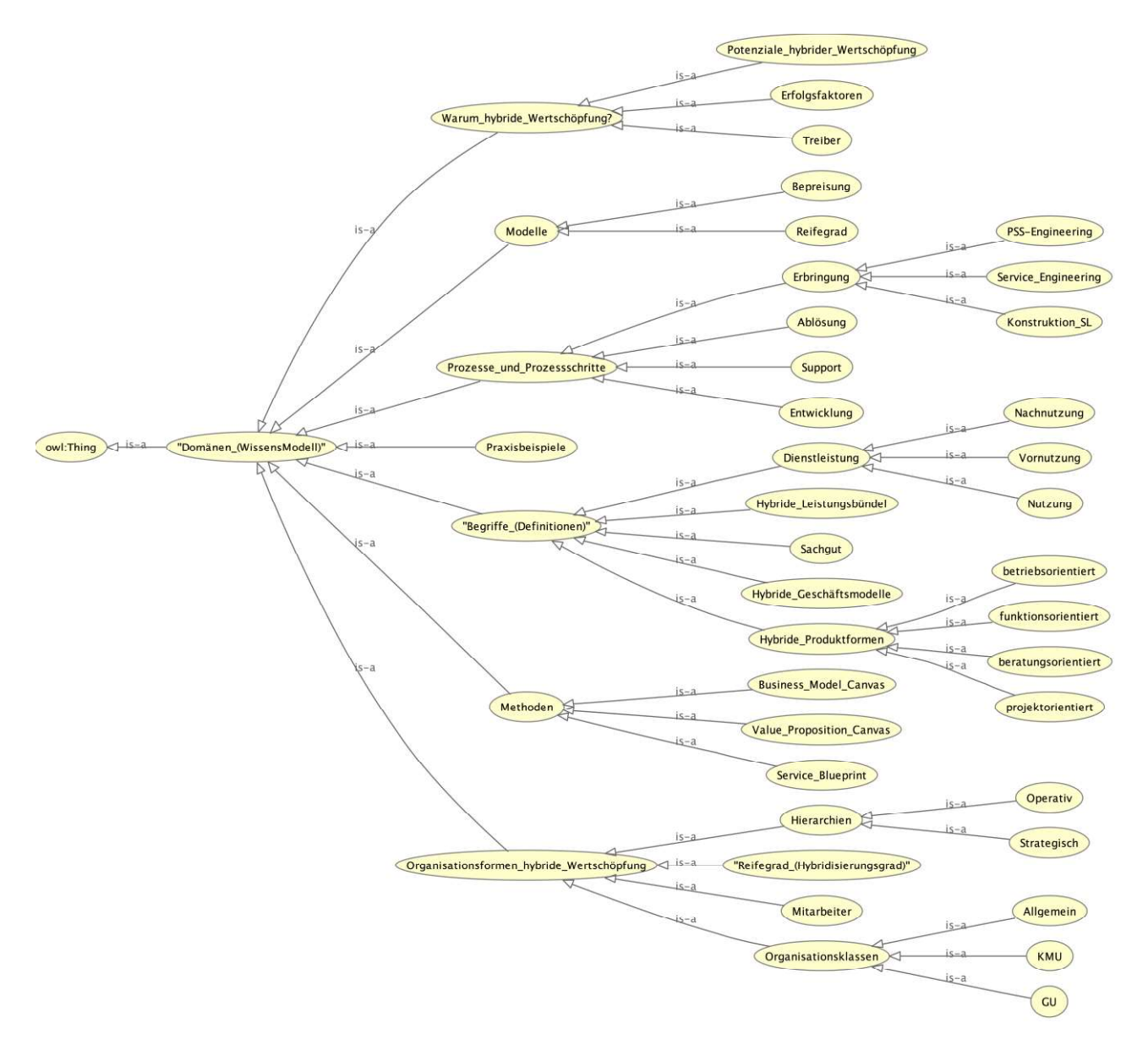

Abbildung D.3-6: ABILITY-Domänenmodell - Ontologie im OWL-Format

Die Erweiterung ermöglicht es je Seite und je Gruppierung von Seiten diverse Metainformationen zu hinterlegen, einschließlich didaktischer Relationen (z. B. fachlicher Voraussetzungen). Um flexibel auf zukünftige Änderungen und neue Anforderungen reagieren zu können, ist es möglich die Auswahl an anlegbaren Metainformationen zu konfigurieren. Um die Inhalte je nach ausgewählter Persona filtern zu können, wurden folgende Metriken erfasst:

- Medienart: Text, Audio, Video
- Orientierungswissen: Lernziel, Fakten, Überblick, Zusammenfassung  $\blacksquare$
- Handlungswissen: Anleitung, Beispiel, Checkliste, Prozess, Regel
- Erklärungswissen: Definition, Erklärung  $\blacksquare$
- Kompetenzart: Medienkompetenz, Fachkompetenz, Sozialkompetenz
- Medientyp: Video, Methodenbeschreibung, Checkliste, Fragebogen
- **Kompetenzniveau: leicht, mittel, schwer**

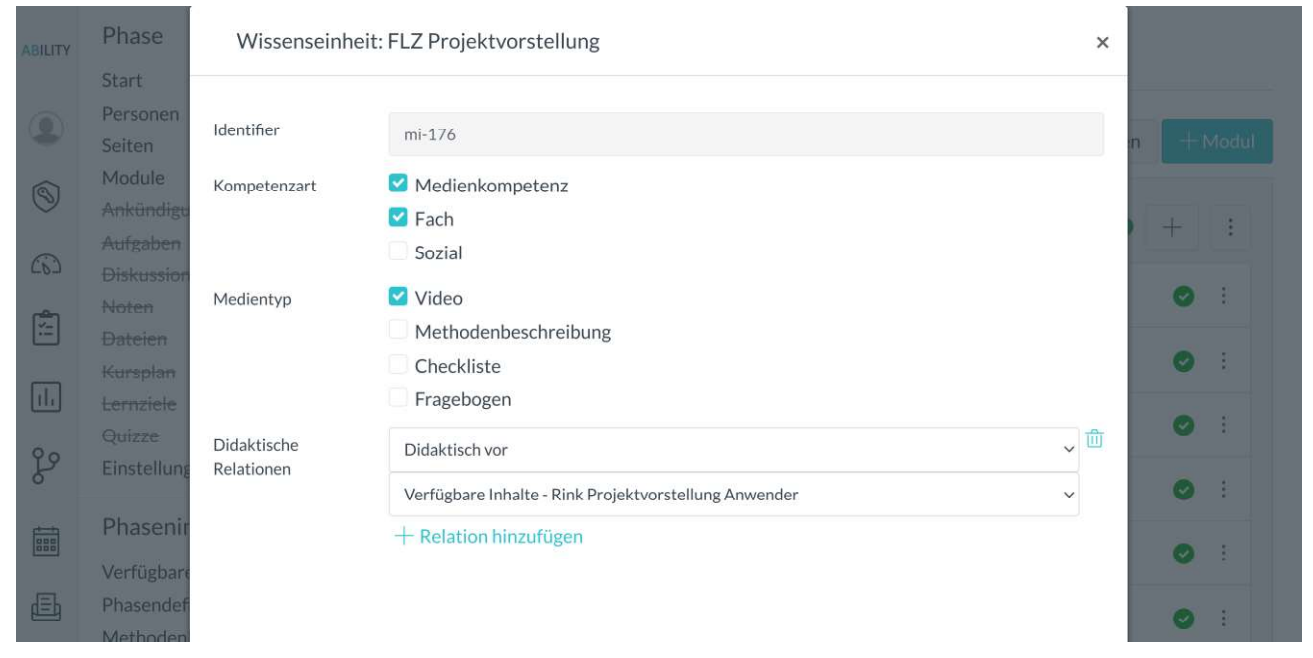

Abbildung D.3-7: Editierung der Metadaten

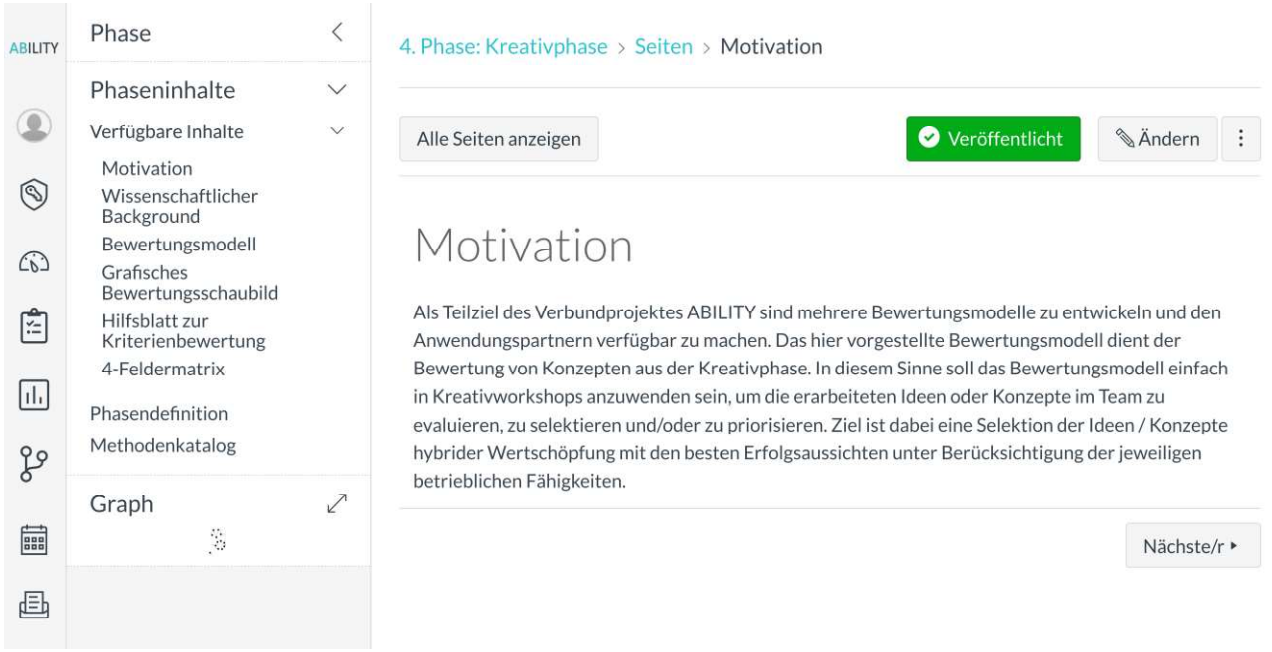

Abbildung D.3-8: Erstellung der Lernmaterialien

Im Laufe des Projektes wurden vom Konsortium viele Lernmaterialien zum Themengebiet der hybriden Wertschöpfung erstellt, die den Anwendern mithilfe der Lernumgebung zur

Verfügung gestellt werden sollten (vgl. Abbildung D.3-8). Das Spektrum der erstellten Lerninhalte reicht von Standard-Texten, über PowerPoint Präsentationen bin hin zu eigens für das Projekt erstellten Videos. Die Lerninhalte wurden, soweit möglich, mit dem Autorenwerkzeug in die Lernumgebung übertragen. Zum Hosting der Videos wurde eine bekannte Plattform für Videostreaming verwendet und die Videos an den entsprechenden Stellen in der ABILITY-Lernumgebung eingebettet.

### D.3.7 Best-Practice-Datenbank

Nicht alle erstellten Inhalte lassen sich mithilfe des integrierten Autorenwerkzeugs in das System einbetten, da sie beispielsweise spezielle Interaktionen benutzen. Um diese umsetzen zu können, wurde das System erweitert. Hier beschreiben wir als Beispiel die durchgeführten Anpassungen für die Umsetzung der Best-Practice-Datenbank.

Um Einsicht in und Vergleiche mit bestehenden Anwendungen und Umsetzungen von hybrider Wertschöpfung anderer Unternehmen zu ermöglichen, bietet die ABILITY-Lernumgebung eine durchsuch- und filterbare Datenbank mit Beispielen hybrider Wertschöpfung an (vgl. Abbildung D.3-9). Neben direkten Eigenschaften wie dem Wertversprechen, welches das direkte Angebot an den Kunden enthält, oder dem Kundennutzen werden Eigenschaften des durchführenden Unternehmens, wie Mitarbeiterzahl oder Jahresumsatz, sowie die Branche aufgeführt.

| <b>ABILITY</b>         |                                                                                                    |                                    |                                                                                                    |
|------------------------|----------------------------------------------------------------------------------------------------|------------------------------------|----------------------------------------------------------------------------------------------------|
|                        | Suchbegriff                                                                                          | DriveNow (Mobilität)               | B2C                                                                                                    |
|                        | Filter zurücksetzen                                                                                  | Wertversprechen                    | In Städten werden Autos zur Verfügung gestellt, die Kunden frei nutzen können. Mit Hilfe                                                                                                 |
| Konto<br>$\circledS$   | Branche 2<br>▼<br>Mobilität (1)                                                                      | Kundennutzen<br>Abrechnungsmodell  | einer App können die Autos gefunden und "gemietet" werden<br>Anbieter übernimmt Tankkosten, Versicherungskosten und Parkgebühren<br>Kunde zahlt pro Minuten in der das Auto genutzt wird |
| Admin                  | Mitarbeiterzahl @                                                                                    | Aktualität<br>Primäre Kundengruppe | Nicht verfügbar<br>Verkehrsteilnehmer                                                                                                    |
| $\omega$<br>Dashboard  | $1 \, \text{bis } 9 \, (1)$<br>10 bis 49 (0)<br>50 bis 249 (0)<br>Mehr als 249 (0)<br>Jahresumsatz 2 | Anbieter<br>Erbringung im Netzwerk | <b>DriveNow</b><br>Ja: Sixt, BMW                                                                                                    |
| i^p<br>Vorabcheck      |                                                                                                    | Firmenstammsitz<br>Quellen         | Deutschland<br>https://de.drive-now.com [2]<br>https://www.bmwgroup.com/content/dam/grpw/websites/bmwgroup_com/ir/downloads/d                                                            |
| ht.<br>Hybride Modelle | Weniger als 10 Mio. $\in$ (1)<br>10 Mio € - 50 Mio, € (0)                                            | Kommentar                          | e/2019/q2/Q2_2019_BMW_Group_DE_Online.pdf<br>Zusammenschluss der Carsharingdienste DriveNow und Car2go zu Share Now<br>Mitarbeiteranzahl und Umsatz aus dem Geschäftsjahr 2018           |
| go<br>KI-Readiness     | Mehr als 50 Mio. € (0)<br>Kundengruppe 2<br>Kundengruppe auswählen                                   |                                    |                                                                                                    |
| 霝<br>Kalender          | PSS-Typ 2<br>ergebnisorientiert (0)                                                                  |                                    |                                                                                                    |
| đ<br>Posteingang       | nutzenorientiert (1)<br>produktorientiert (0)                                                        |                                    |                                                                                                    |

Abbildung D.3-9: Datenbank mit Beispielen hybrider Wertschöpfung

Anhand der Filter- und Suchmaske ist es den Nutzern möglich entsprechend spezifisch nach Beispielen von hybrider Wertschöpfung zu suchen. Die Such- und Filterergebnisse werden in Form einer Liste ausgegeben, enthalten jeweils die verfügbaren Informationen über das Beispiel, deren Umsetzung und weiterführende Quellen. Die kuratierte Datenbank enthält zum Zeitpunkt des Redaktionsschlusses dieses Buches 158 Einträge.

#### D.3.8 Navigator

Zur Visualisierung der Kursmaterialien und deren Beziehungen untereinander wurde ein Navigator in die Lernumgebung integriert (vgl. Abbildung D.3-10). Er ist dazu gedacht die Verknüpfungen der Lerninhalte mit den zugehörigen Konzepten der Ontologie und unterstützenden Inhalten, wie Aufgaben oder erläuternden Beispielen darzustellen.

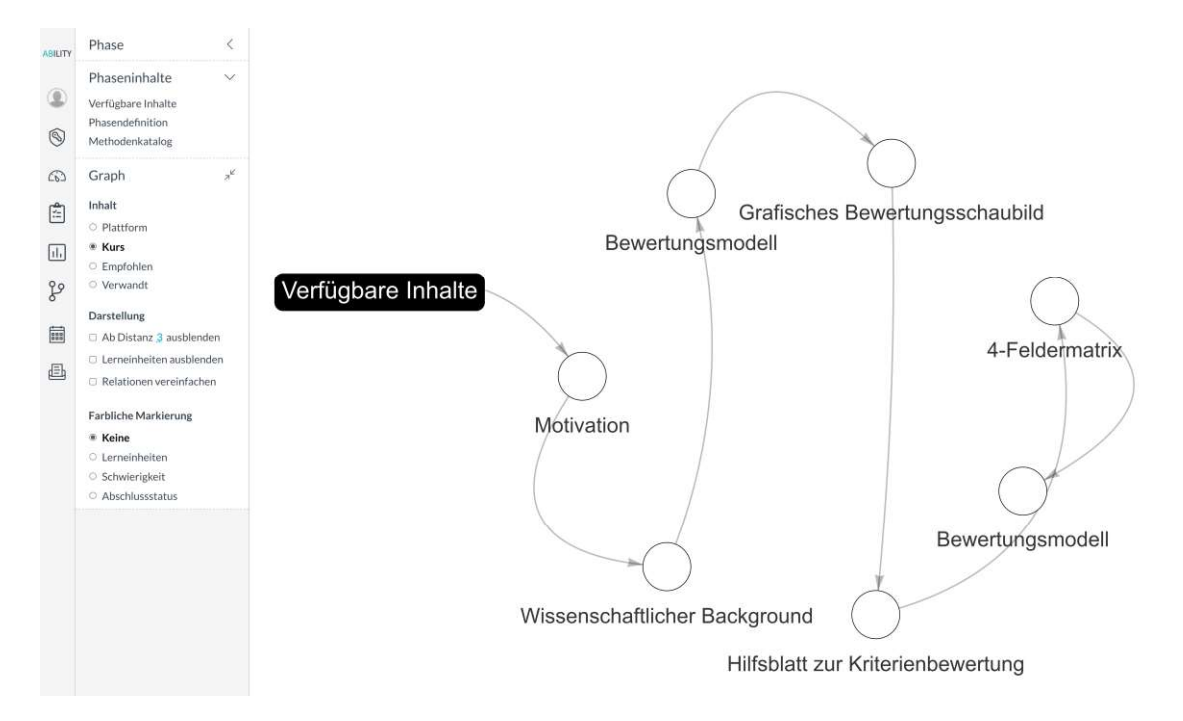

Abbildung D.3-10: Ontologie-Navigator mit den Lerneinheiten und ihren didaktisch vor- beziehungsweise nachgelagerten Inhalten

Da die Visualisierung von Domänenmodellen aufgrund der Anzahl von Knoten und Kanten zwischen diesen, schnell sehr unübersichtlich wird, enthält der Navigator Filterfunktionen mit denen Verbindungen aus- beziehungsweise eingeblendet werden können. Bei Ausgabe der Phaseninhalte besteht die Möglichkeit diese auf die aktuell geöffnete Phase zu limitieren oder die Inhalte der gesamten Lernplattform auszugeben. Je nach präferierter Darstellung können Knoten ab einer gewünschten Distanz versteckt, in Phasen enthaltene Lerneinheiten ausgeblendet oder die Darstellung der Relationen von bidirektionaler Darstellung auf direktional vereinfacht werden. Des Weiteren besteht die Möglichkeit eine Legende für die

Darstellung der Knoten auszuwählen. Verfügbare Optionen sind: keine Legende zu verwenden, die Knoten je nach übergeordneter Lerneinheit oder nach dem Abschlussstatus optisch farblich zu markieren.

### D.4 Fazit

In diesem Kapitel wurde die adaptive Lernumgebung (ALU) des ABILITY-Befähigungssystems ausführlich erläutert, das gemäß den Anforderungen der Stakeholder entlang des Transformationsprozesses hin zu einer hybriden Wertschöpfung von KMUs entwickelt wurde. Die Methode der inkrementellen Entwicklung von Prototypen hat sich insbesondere aufgrund des innovativen Charakters des Transformationsthemas als erfolgsversprechend und zielführend erwiesen.

Damit trägt ABILITY zur Schaffung eines Befähigungssystems bei, das drei Elemente vereint: Geschäftsmodellinnovationsprozess, Transformationsmanagement und adaptive Lernumgebung. Das angewandte ALU wurde bisher im Forschungskontext des Projekts und mit den entsprechenden Anwendungsfällen getestet und optimiert. Um einen universellen Einsatz des ALU zu gewährleisten, muss der Prototyping-Prozess auch außerhalb des Projektkontextes getestet und anhand der dort gesammelten Erfahrungen und Anforderungen iterativ optimiert werden. Dazu ist geplant die ALU und teilweise die integrierten Elemente in Transferveranstaltungen zu validieren.

### Literaturverzeichnis

Kravcik, Milos (2019): Adaptive workplace learning assistance. In: Mirjam Augstein, Eelco Herder und Wolfgang Wörndl (Hg.): Personalized Human-Computer Interaction. 1. Auflage. Berlin/München/Boston: De Gruyter; De Gruyter Oldenbourg (De Gruyter STEM), S. 283-302.

Kravcik, Milos; Wang, X.; Ullrich, Carsten; Igel, Christoph (2019): IT-gestützte Begleitung des Transformationsprozesses zu Industrie 4.0. In: Klaus Herrmann und Dieter Kreimeier (Hg.): ADAPTION. Reifegradbasierte Migration zum CPPS. Düren: Shaker, S. 83-93.

Rothwell, W. J.; Sanders, E. S.; Soper, J. G. (1998): ASTD models for workplace learning and performance: Roles, competencies, and outputs. Alexandria / VA, USA.

Schaffert, Sandra; Kalz, Marco (2009): Persönliche Lernumgebungen. : Grundlagen, Möglichkeiten und Herausforderungen eines neuen Konzepts (Handbuch E-Learning 27. Erg.-Lfg. Januar 2009).

Schütze, G.; Averbeck, I.; Finken, J.; Freith, S.; Ulrich, C. (2016): Implementierung eines Aufnahmewerkzeugs für die semi-automatische Erstellung von Lernszenarien. In: Raphael Zender (Hg.): Proceedings der pre-conference-workshops der 14. E-Learning Fachtagung Informatik, DeLFI 2016. Potsdam, 11. September 2016. Aachen: RWTH Aachen (CEUR workshop proceedings, vol-1669).

Ulrich, C.; Aust, M.; Kreggenfeld, N.; Kahl, D.; Prinz, C.; Schwantzer, S. (2015): Assistance-and knowledgeservices for smart production. In: Stefanie Lindstaedt (Hg.): Proceedings of the 15th International Conference on Knowledge Technologies and Data-driven Business. New York, NY: ACM (ACM Digital Library), S. 1–4.

Werkle, Michael; Schmidt, Manuel; Dikke, Diana; Schwantzer, Simon (2015): Case Study 4: Technology Enhanced Workplace Learning. In: Sylvana Kroop, Alexander Mikroyannidis und Martin Wolpers (Hg.): Responsive Open Learning Environments. Cham: Springer International Publishing, S. 159-184.